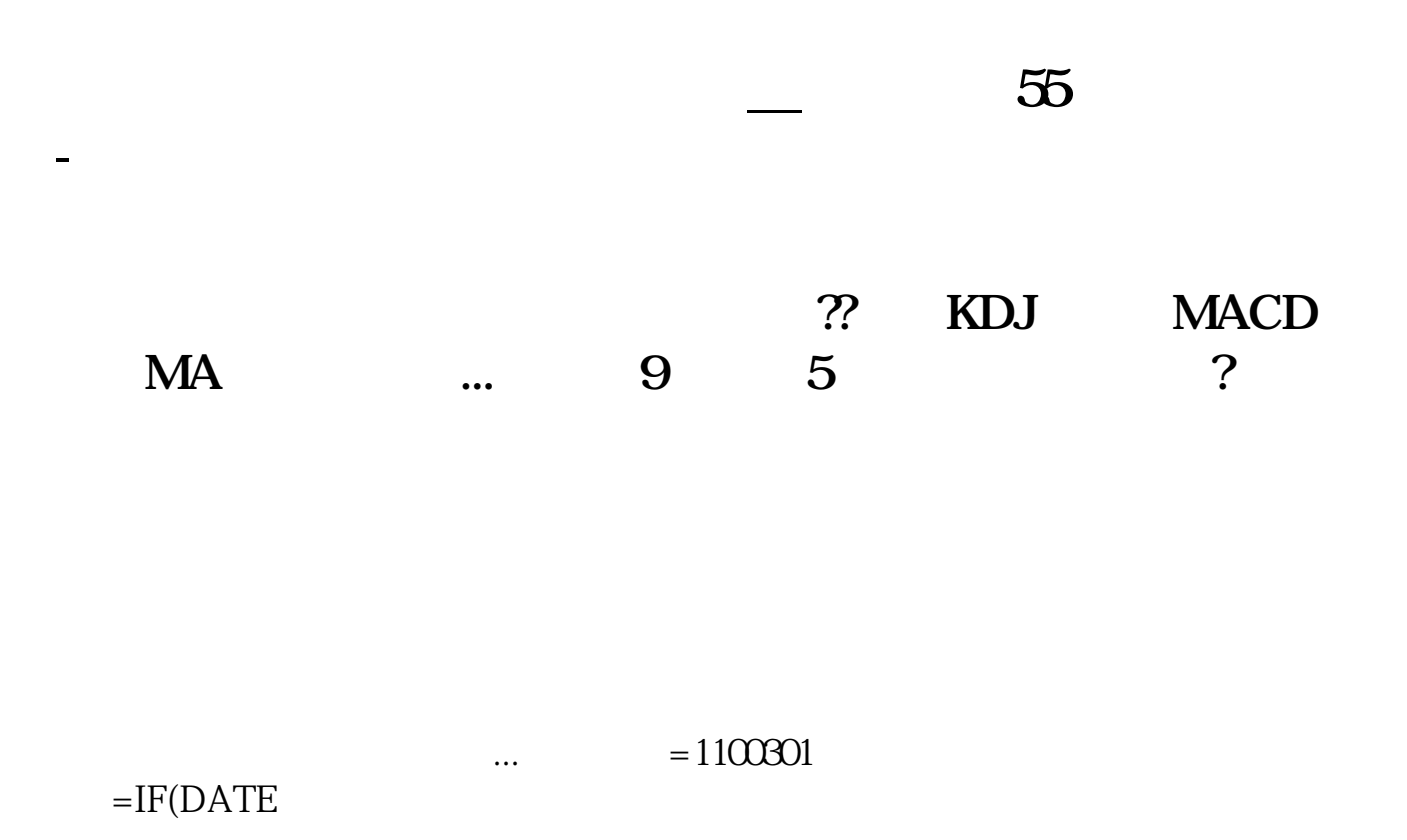

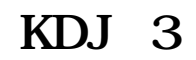

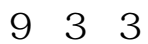

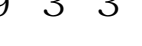

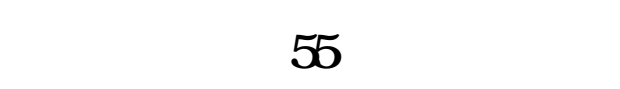

 $\Theta$ 线设置为55就可以了!

**nt4** 

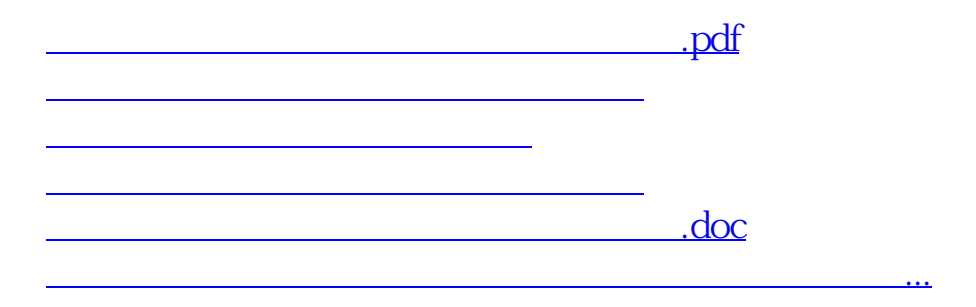

 $($  and  $($  and  $)$  and 3

<u><https://www.gupiaozhishiba.com/chapter/33426938.html></u>